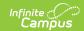

## **Documented Hearing Loss Extract** (South Dakota)

Last Modified on 09/05/2025 10:55 am CDT

Report Logic | Generate the Report | Report Layout

Tool Search: Documented Hearing Loss Extract

This information is current as of the Campus.2531 (July 2025) release.

The Documented Hearing Loss Extract collects information on students who have hearing loss primary disabilities or who are marked as having documented hearing loss on their enrollment record.

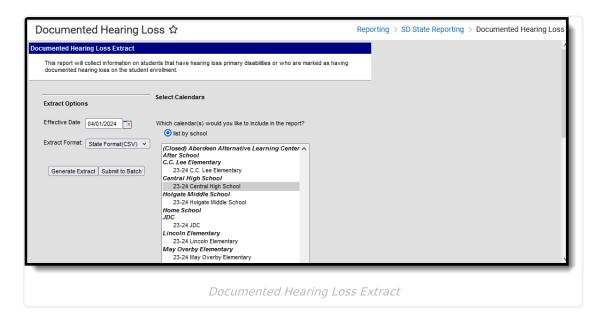

## **Report Logic**

A student reports when they have an active enrollment in the reporting calendar as of the Effective date or when the enrollment end date is populated on or before the Effective Date and has no other enrollment record after the ended enrollment record. To report, students must have:

- Documented Hearing Loss marked on their enrollment record
- And/Or a Primary Disability of 500: Deaf-Blindness, 515: Hearing Loss or 545: Deafness (Enrollments > Special Ed fields). When a student has both a disability and Documented Hearing Loss checked, report one record only

Special Education data reports from multiple places. Depending on the selected school year, data reports from different areas.

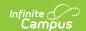

When the selected school year is 2024-25 or earlier, Special Education information reports from the student's Enrollment record for that year.

When the selected school year is 2025-26 or later, Special Education information reports from the Evaluation, Plan, Summary, and Enrollment data. For each field on the report, a logic check is performed in the following order:

- 1. **Evaluation** the most recent Start Date that is on or before the effective date if one is selected (or December 1 of the selected school year if one is not selected) and not more than three years in the past, AND has a locked status.
- 2. **Plan** the most recent start date that is on or before the effective date if one is selected (or December 1 of the selected school year if none is selected) and not more than one year in the past, AND has a locked status.
- 3. SPED Summary the start date is on or before the effective date if one is selected (or December 1 of the selected school year if none is selected) and does not have an end date. When that is not found and there is summary data with a start date that is on or before the effective date if one is selected (or December 1 of the selected school year if none is selected) and the end date is after the effective date if one is selected (or December 1 of the selected school year if none is selected).

## **Generate the Report**

- 1. Enter the **Effective Date**. For students who meet report logic criteria, one record is reported for each student who has an active enrollment in the reporting calendar as of this date or an end-dated enrollment on or before this date.
- 2. Select which calendar(s) from which to report data.
- 3. Select the **Extract Format**: CSV or HTML.
- 4. Click **Generate Extract** to generate the report immediately or **Submit to Batch** to schedule when the report generates in the background. You can return to this editor and access the completed scheduled report in the Batch Queue List window.

## Report Layout

| Data Element                  | Description and Business Logic                                                                    | Location                                                       |
|-------------------------------|---------------------------------------------------------------------------------------------------|----------------------------------------------------------------|
| Total Count                   | The number of records reported.                                                                   | N/A                                                            |
| Documented Hearing Loss Count | The number of records where Documented Hearing Loss = Y.                                          | Enrollments > State Reporting Fields > Documented Hearing Loss |
|                               | This count excludes students where disability = 500, 510, or 515 and Documented Hearing Loss = Y. | Enrollment.hearingLoss                                         |

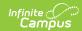

| Data Element                | Description and Business Logic                                                                                                    | Location                                                                                                    |
|-----------------------------|----------------------------------------------------------------------------------------------------|----------------------------------------------------------------------------------------------------|
| Primary Disability<br>Count | The number of records where Primary Disability = 500: Deaf- Blindness, 515: Hearing Loss, or 545: Deafness.  • Student can have a disability and and Documented Hearing Loss = Y and be counted                                                                                                    | Special Education Summary > State Reporting and Data Entry > Primary Disability  SpecialEDState.disability1 |
| District Name               | The name of the district reporting the student's data.  • When State Funding Code (enrollment status) is: E, J, or O then report Serving (Attending) District.  • When State funding code (enrollment status) is: M, P, C, W then report Resident District.  • When Resident District = 99085 (Out of State ND) then report Attending District  • When Resident District = 99086 (Out of State MN) then report Attending District  • When State Funding Code (enrollment status) is: T or B and Resident District is 20001: Eagle Butte then report Serving (Attending) District. (if Resident District is not 20001: Eagle Butte then exclude from report)  • When the District code for the (Serving) Attending = 20 (non-public), then use Resident District Name | District Information > District Name  District.name                                                         |
| District Number             | The State District Number of the student's district.                                                                                                    | District Information > State District Number District.number                                                |

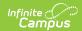

| Data Element            | Description and Business Logic                                                              | Location                                                          |
|-------------------------|---------------------------------------------------------------------------------------------|-------------------------------------------------------------------|
| School Name             | The name of the school in which the student is enrolled.                                    | School Information > Name                                         |
|                         |                                                                                             | School.name                                                       |
| State ID                | Student state identification number. Must include leading zeros.                            | Demographics > Student State ID Identity.stateID                  |
| Student Last Name       | The last name of the student.                                                               | Demographics > Person Information > Last Name Identity.lastName   |
| Student First Name      | The first name of the student.                                                              | Demographics > Person Information > First Name Identity.firstName |
| Gender                  | The gender of the student.  M or F                                                          | Demographics > Gender Identity.gender                             |
| State Race<br>Ethnicity | The student's race/ethnicity.                                                               | Demographics > State Primary Race Identity.raceEthinicity         |
| Birth date              | The student's date of birth.                                                                | Demographics > Birth date  Identity.birthdate                     |
| Grade                   | The student's grade level of enrollment as of Effective date entered on the report editor.  | Enrollment > State Grade Enrollment.grade                         |
| Documented Hearing Loss | Indicates whether the student has documented hearing loss.  Report Y when checked. Report N | Enrollment > State Reporting Fields > Documented Hearing Loss     |
|                         | when unchecked.                                                                             | Enrollment.hearingLoss                                            |

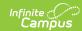

| Data Element       | Description and Business Logic                                                                                                    | Location                                                                                                    |
|--------------------|----------------------------------------------------------------------------------------------------|----------------------------------------------------------------------------------------------------|
| Primary Disability | Indicates the student's Primary Disability.  Only students who have the following are included in the report:  • Documented Hearing Loss checked OR  • Primary Disability = 500: Deaf- Blindness OR  • Primary Disability = 515: Hearing Loss OR | Special Education Summary > State Reporting and Data Entry > Primary Disability  SpecialEDState.disability1 |
|                    | <ul> <li>Primary Disability = 545:</li> <li>Deafness</li> </ul>                                                                                                    |                                                                                                    |